## **Panoramica dei processi dei commercianti, febbraio 2024**

 $\overline{1}$  $\overline{\phantom{a}}$  $\overline{\phantom{a}}$ 

 $\overline{\phantom{a}}$ 

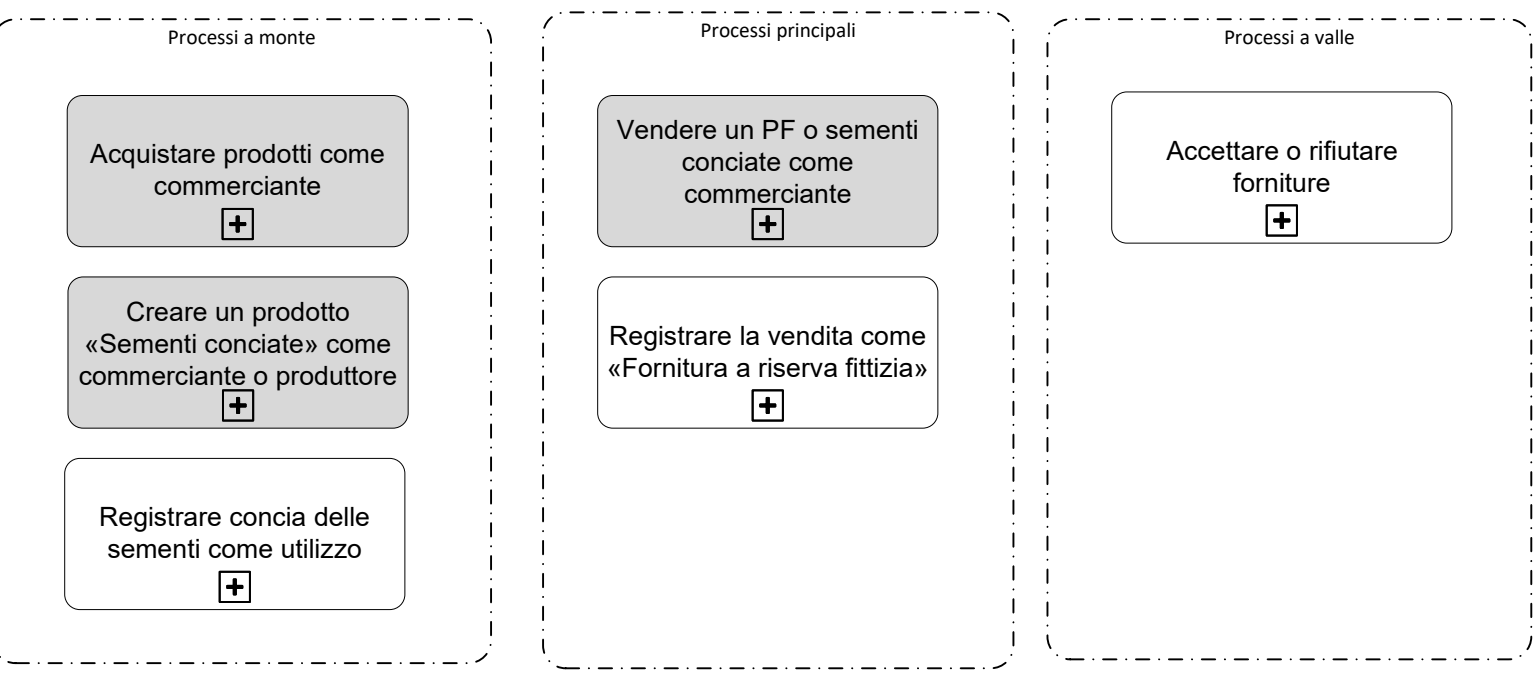

Stato febbraio 2024, i processi segnalati in grigio scuro sono rilevanti per le prime informazioni in merito.

Acquistare prodotti come commerciante,

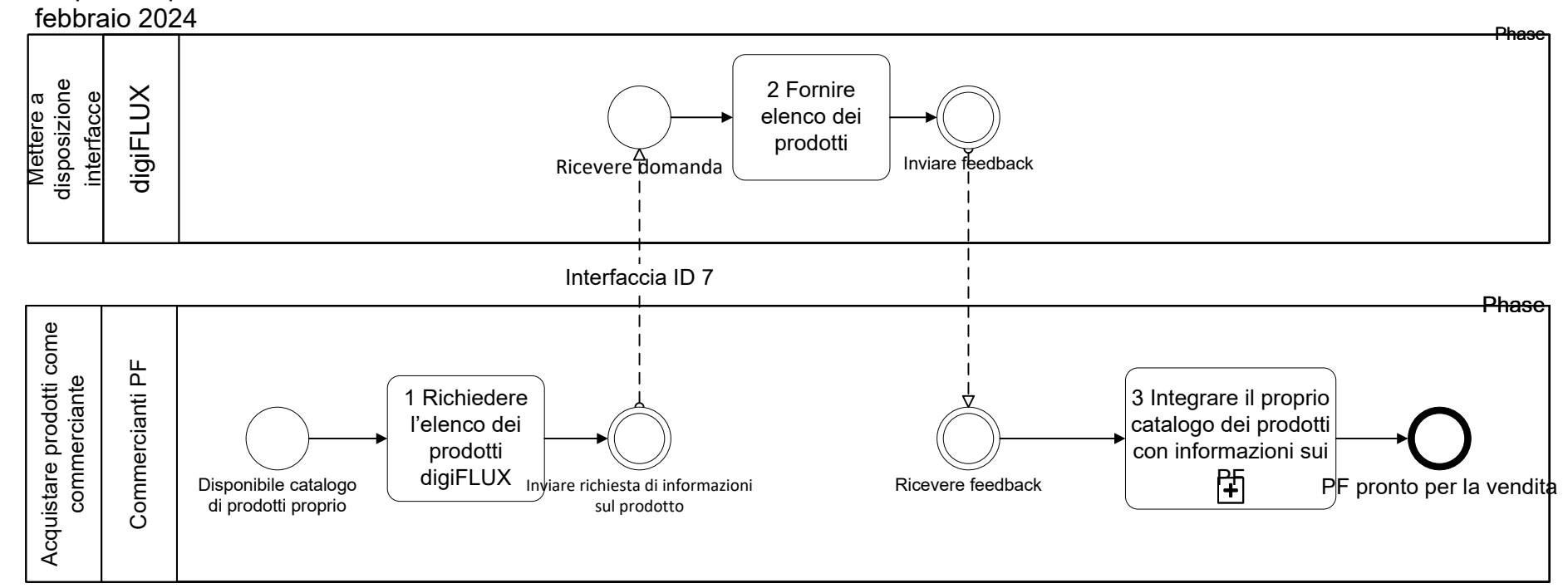

Creare un prodotto «Sementi conciate» come commerciante o produttore, febbraio 2024

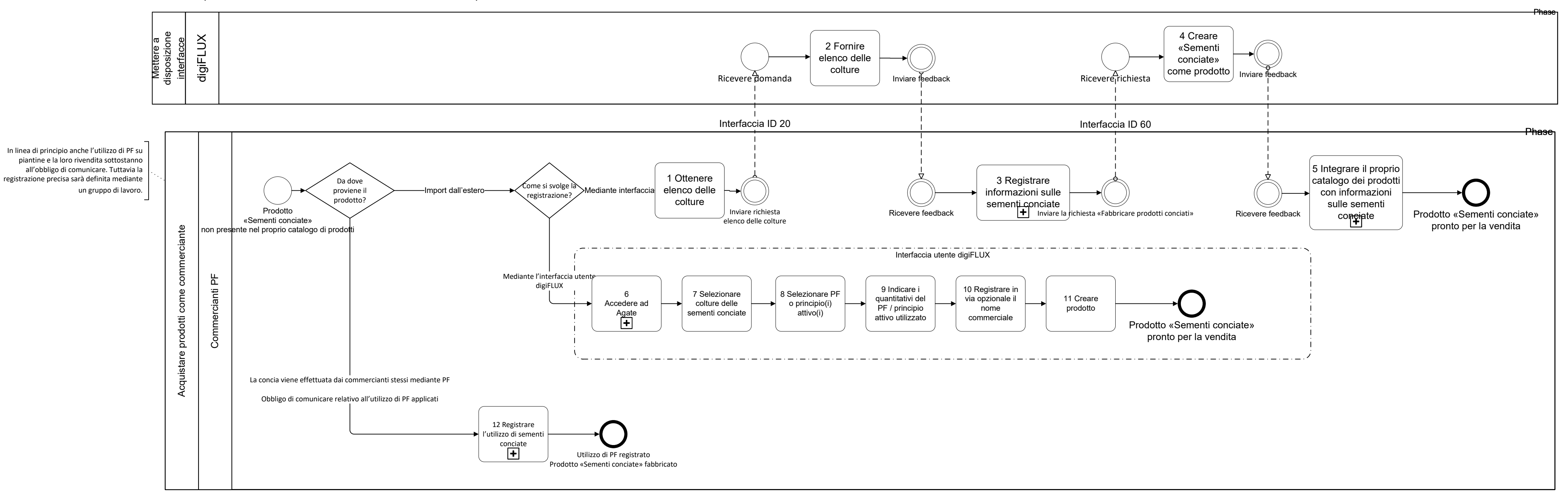

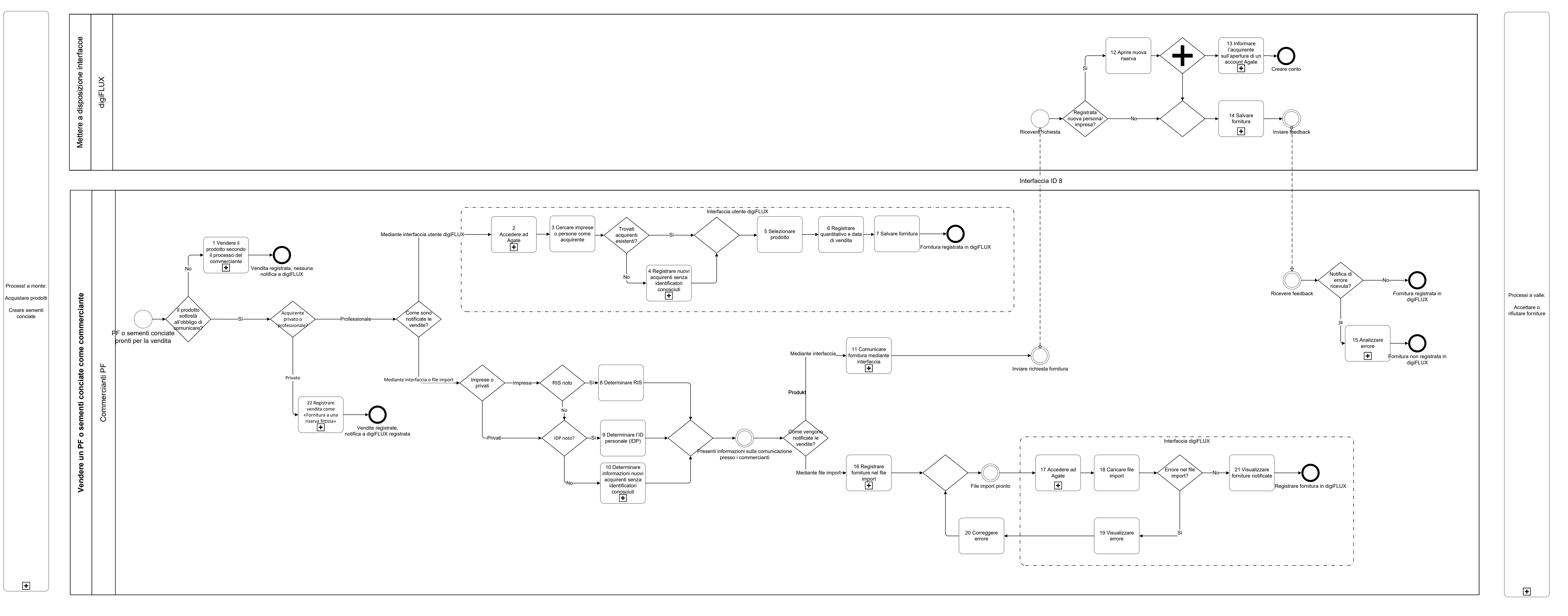

Vendere un PF o sementi conciate come commerciante, febbraio 2024